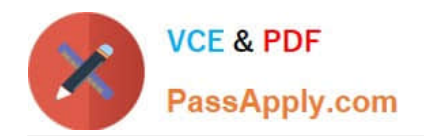

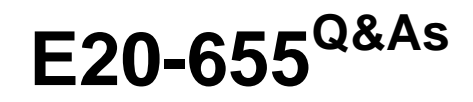

Isilon Specialist Exam for Platform Engineers

# **Pass EMC E20-655 Exam with 100% Guarantee**

Free Download Real Questions & Answers **PDF** and **VCE** file from:

**https://www.passapply.com/e20-655.html**

100% Passing Guarantee 100% Money Back Assurance

Following Questions and Answers are all new published by EMC Official Exam Center

**C** Instant Download After Purchase **83 100% Money Back Guarantee** 

- 365 Days Free Update
- 800,000+ Satisfied Customers

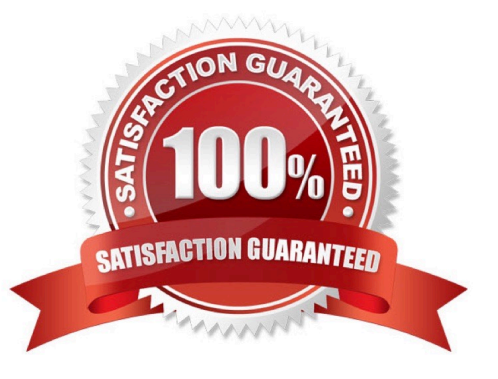

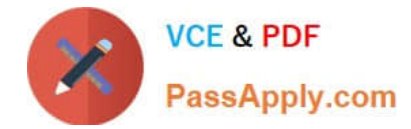

## **QUESTION 1**

What are the three sections of an event type number?

- A. Category, Subcategory, ID number
- B. Node Number, Node Event ID, Master Event ID
- C. Type, Severity, Value
- D. Phase Number, Task Number, Item Number

Correct Answer: D

## **QUESTION 2**

A customer has received an alert regarding a disk drive failure on node 2 of a 4 node cluster running OneFS 7.x. What isi command should be used to investigate which disk has the problem?

- A. isi devices -d 2
- B. isi status -d 2
- C. isi devices -n 2
- D. isi config >>> status
- Correct Answer: A

### **QUESTION 3**

When are non-path based file pool policies applied to files which have been written to the cluster?

- A. Whenever the SmartPools job runs
- B. Only at 22:00 Hrs
- C. Upon Ingress or at 22:00 Hrs
- D. Whenever the policies get updated via an edit.

Correct Answer: A

#### **QUESTION 4**

What type of commands can be run using the command line interface?

A. Public commands, internal commands and UNIX commands

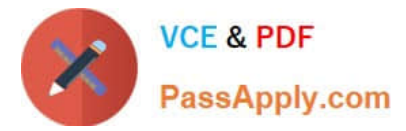

- B. Masked public commands, windows and non-internal commands
- C. Limited public commands, masked public commands, UNIX commands
- D. Public commands, masked UNIX commands and limited internal commands

Correct Answer: A

## **QUESTION 5**

What will be displayed after running the netstat -r command on the cluster?

- A. Content of the routing table
- B. Network utilization of a node
- C. Network traffic received by the cluster
- D. Network utilization of the cluster
- Correct Answer: A

[E20-655 PDF Dumps](https://www.passapply.com/e20-655.html) [E20-655 Study Guide](https://www.passapply.com/e20-655.html) [E20-655 Braindumps](https://www.passapply.com/e20-655.html)